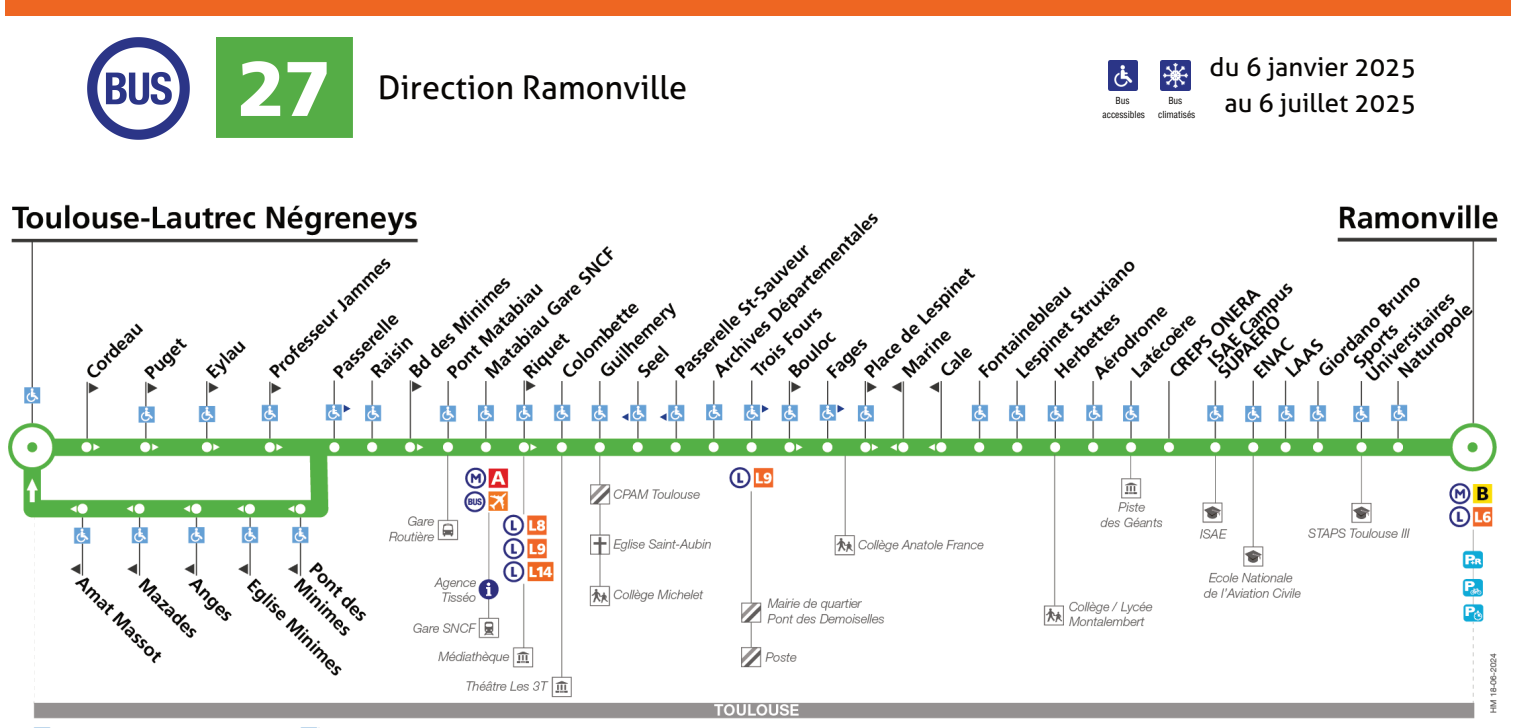

de arrêt accessible dans les deux sens de rarêt accessible dans un sens

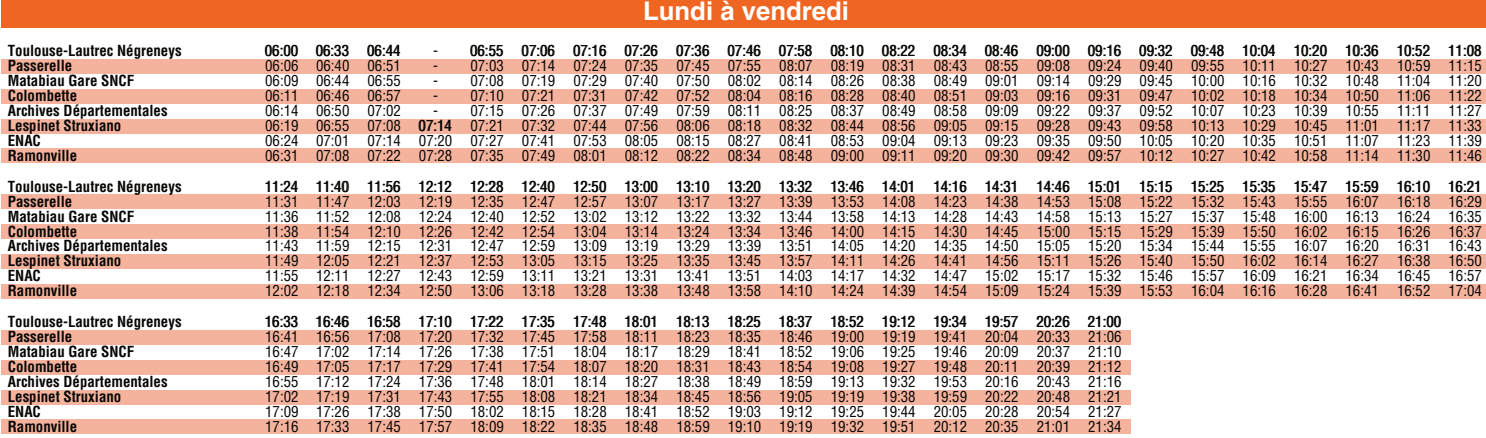

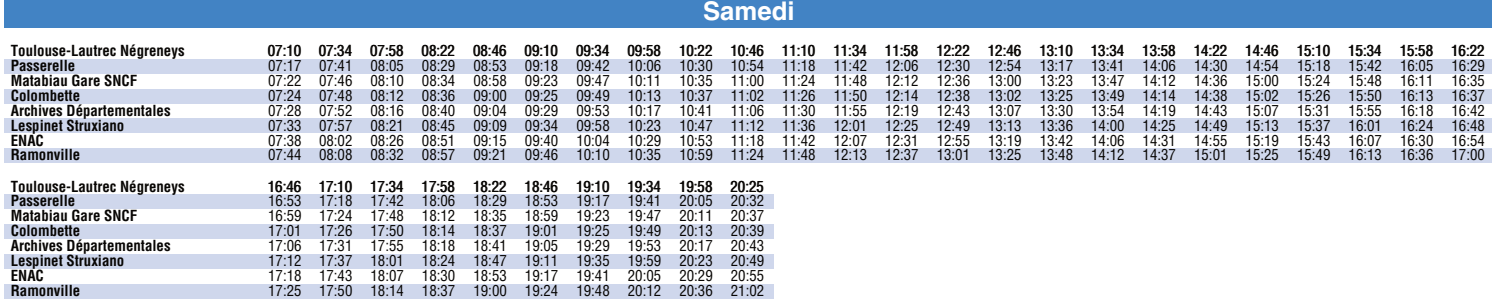

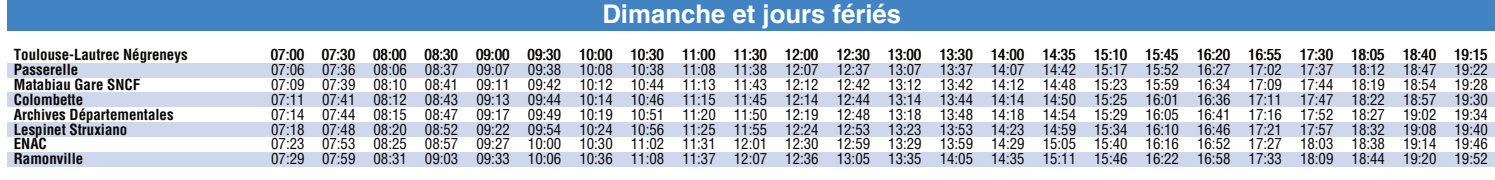

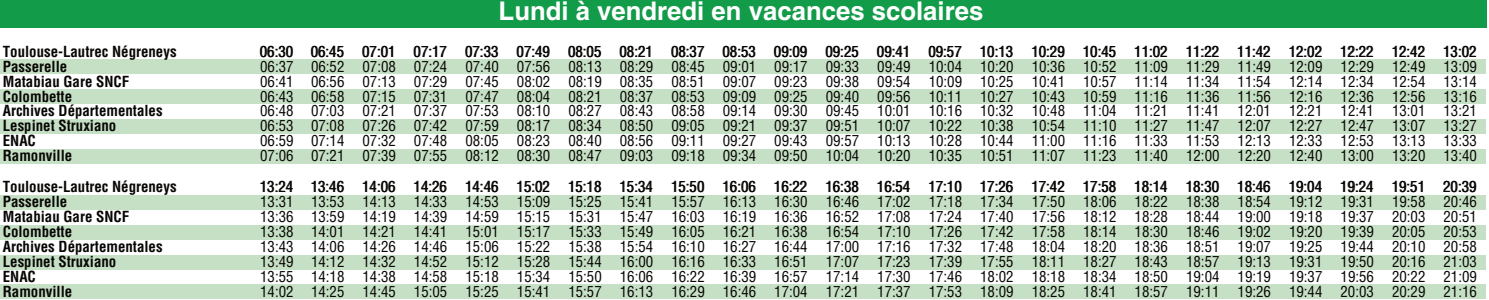

Horaires théoriques dépendant des conditions de circulation.

Pour connaître les horaires en temps réel, vous pouvez consulter notre site **www.tisseo.fr** ou notre **application mobile**.

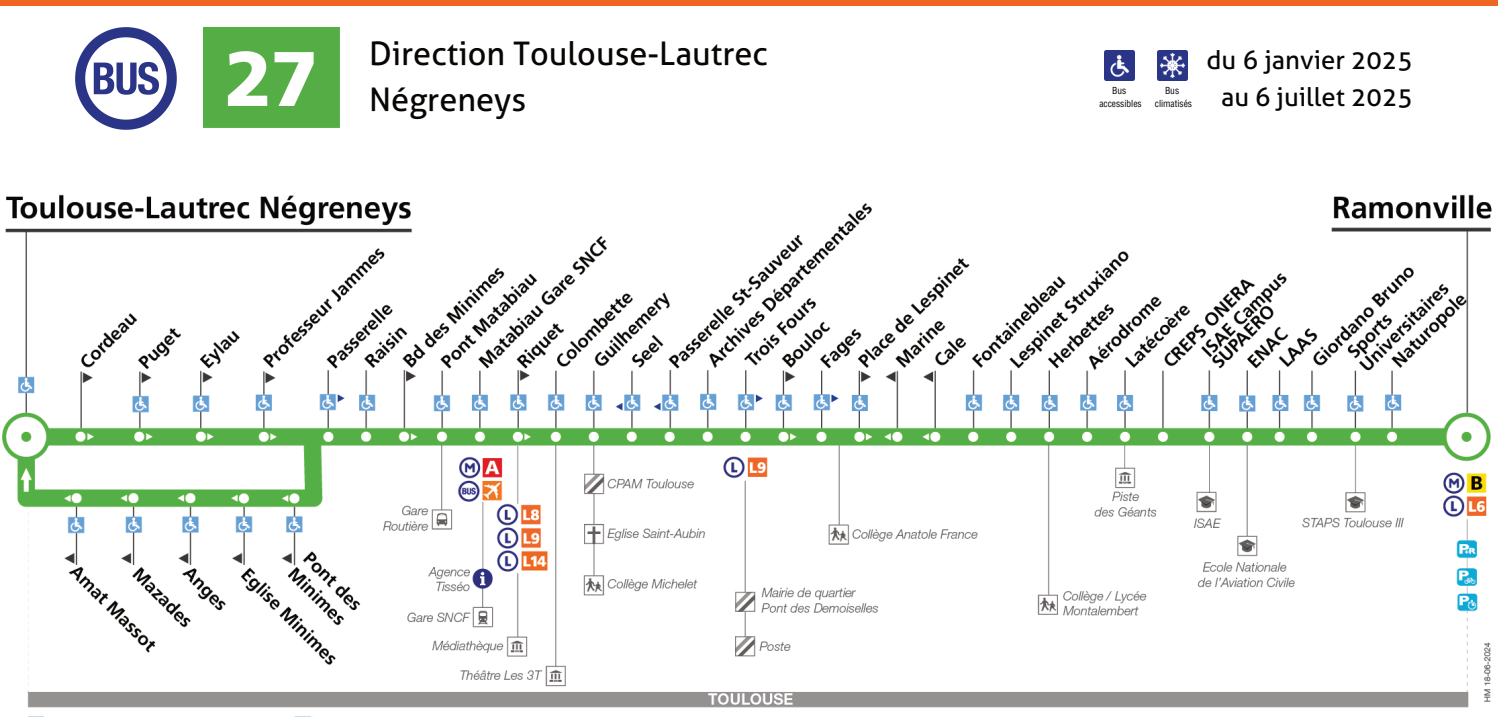

de arrêt accessible dans les deux sens de arrêt accessible dans un sens

**Lundi à vendredi**

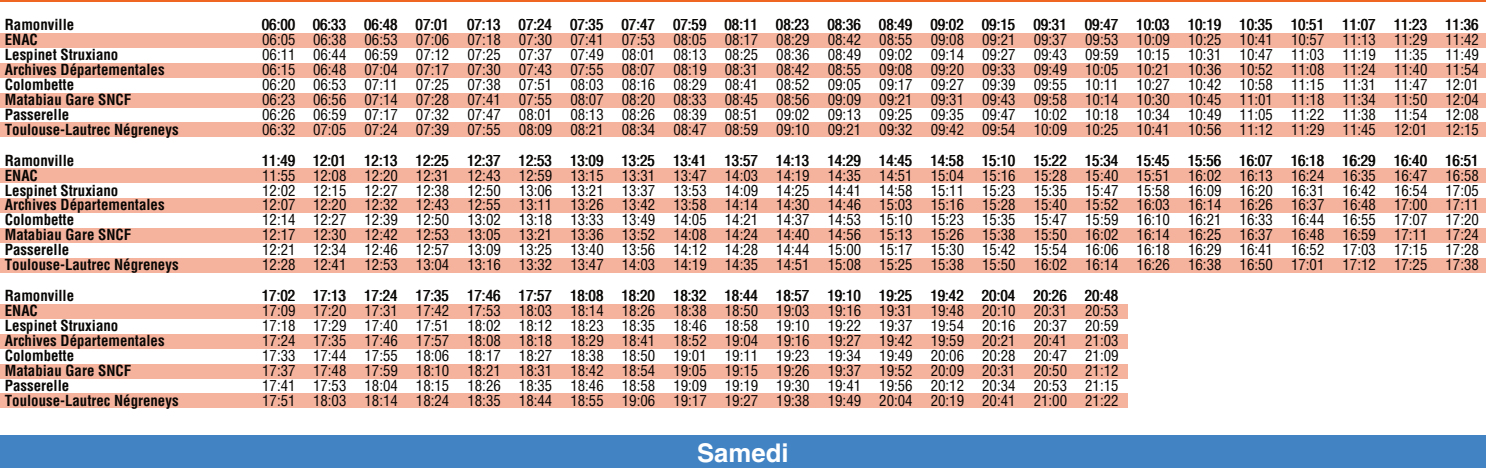

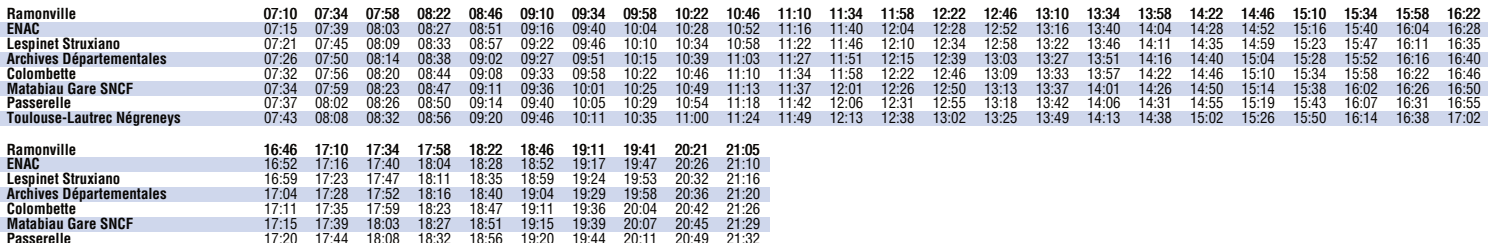

Passerelle 17:20 17:44 18:08 18:32 18:56 19:20 19:44 20:11 20:49 21:32 Toulouse-Lautrec Négreneys 17:27 17:51 18:15 18:39 19:03 19:27 19:51 20:18 20:56 21:38

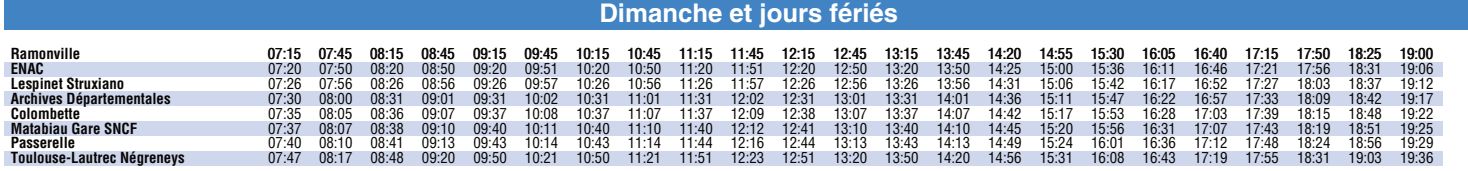

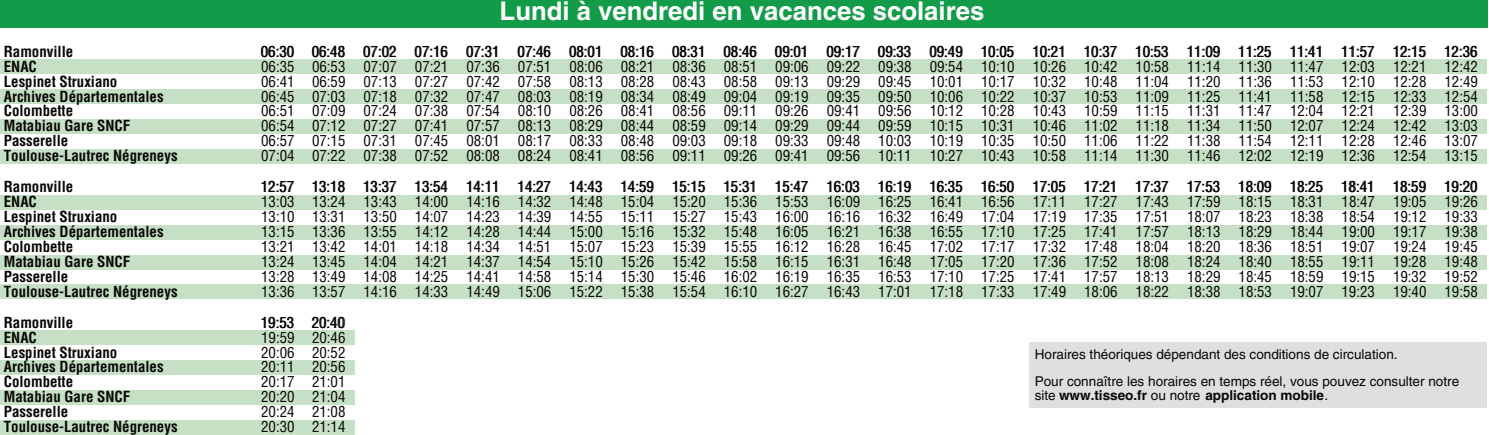

Pour connaître les horaires en temps réel, vous pouvez consulter notre site **www.tisseo.fr** ou notre **application mobile**.